# Debugging packages in Debian

Vincent Bernat October 2013

## Why do we need debug packages?

- $\cdot$  Debug symbols are stripped from binaries to  $\sf save \; space$
- Using **gdb** to debug a program
- $\cdot$  Getting **meaningful backtraces** in crash reports
- $\cdot$  Debugging a live production system with  ${\sf user\text{-}space}$  probing (e.g SystemTap)

#### Current situation

- $\cdot$  Debugging packages are prefixed with **-dbg**
- · Most debug packages are for **libraries**
- $\cdot$  Package maintainer must  $\sf{explicit}$ ely create those packages (we have more than 2000 of them now). That is usually quite easy: 1. Ensure the package is built with debug symbols (-g) ·
	- 2. Declare debug package in **debian/control**
	- 3. Call dh\_strip --dbg-package=foo-dbg ·

# If that's easy, why not automate it?

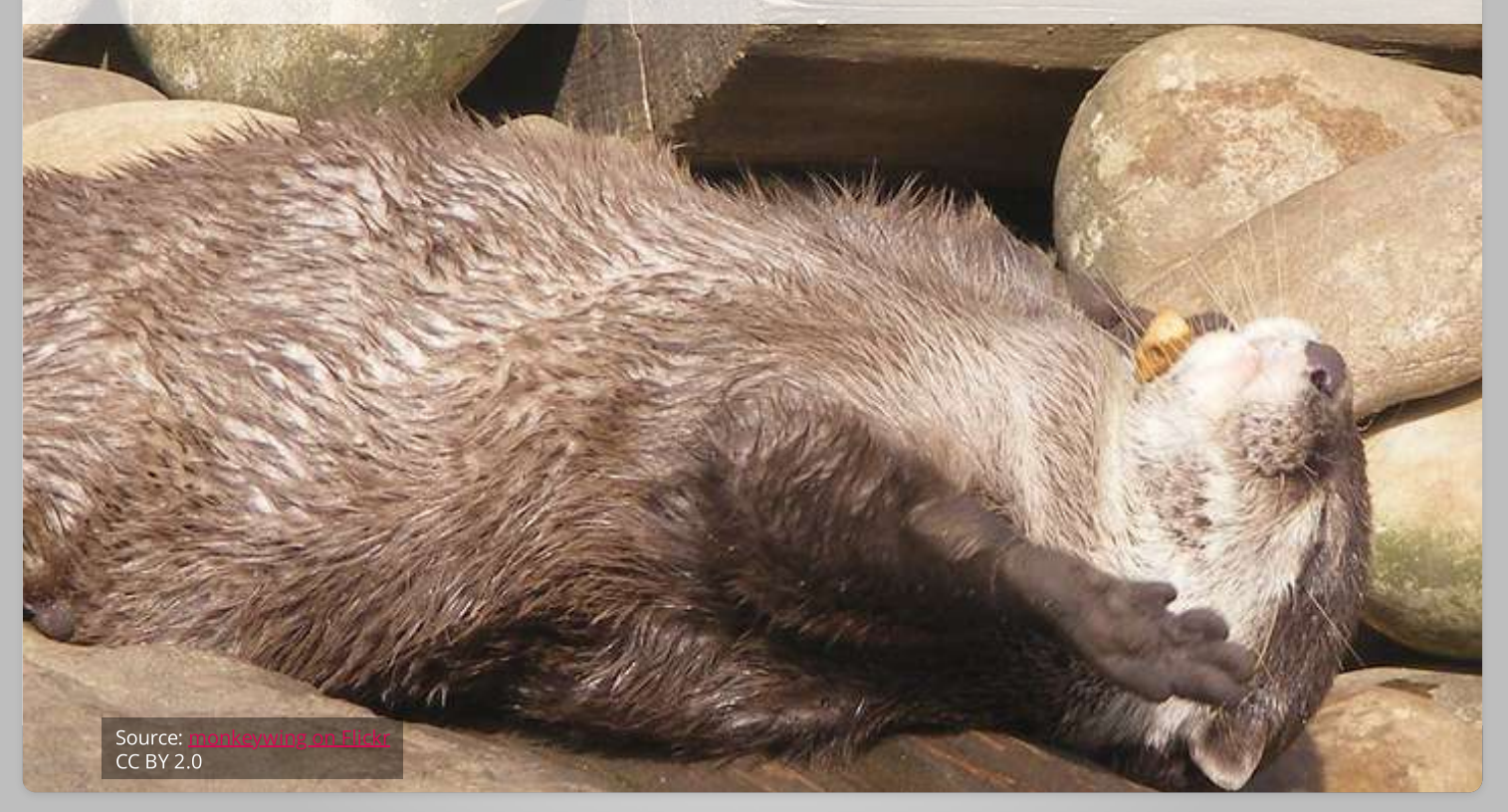

#### The Ubuntu case

- $\cdot$  Provide debug packages for **all arch-dependent packages** in a **dedicated** repository
- pkg-create-dbgsym package provides an automatic wrapper around dh\_strip ·
- $\cdot$  PPA can optionally provide debug packages too
- $\cdot$  If a package ships a **-dbg** package, the debug package will just depends on it

#### The Fedora case

- $\cdot$  Provide debug packages for **all arch-dependent packages** in a **dedicated** repository
- $\cdot$   $\,$  Source code is provided in debug packages  $\,$
- redhat-rpm-config will add some RPM macros to automatically generate **debuginfo** packages ·

## Haven't we already discussed that?

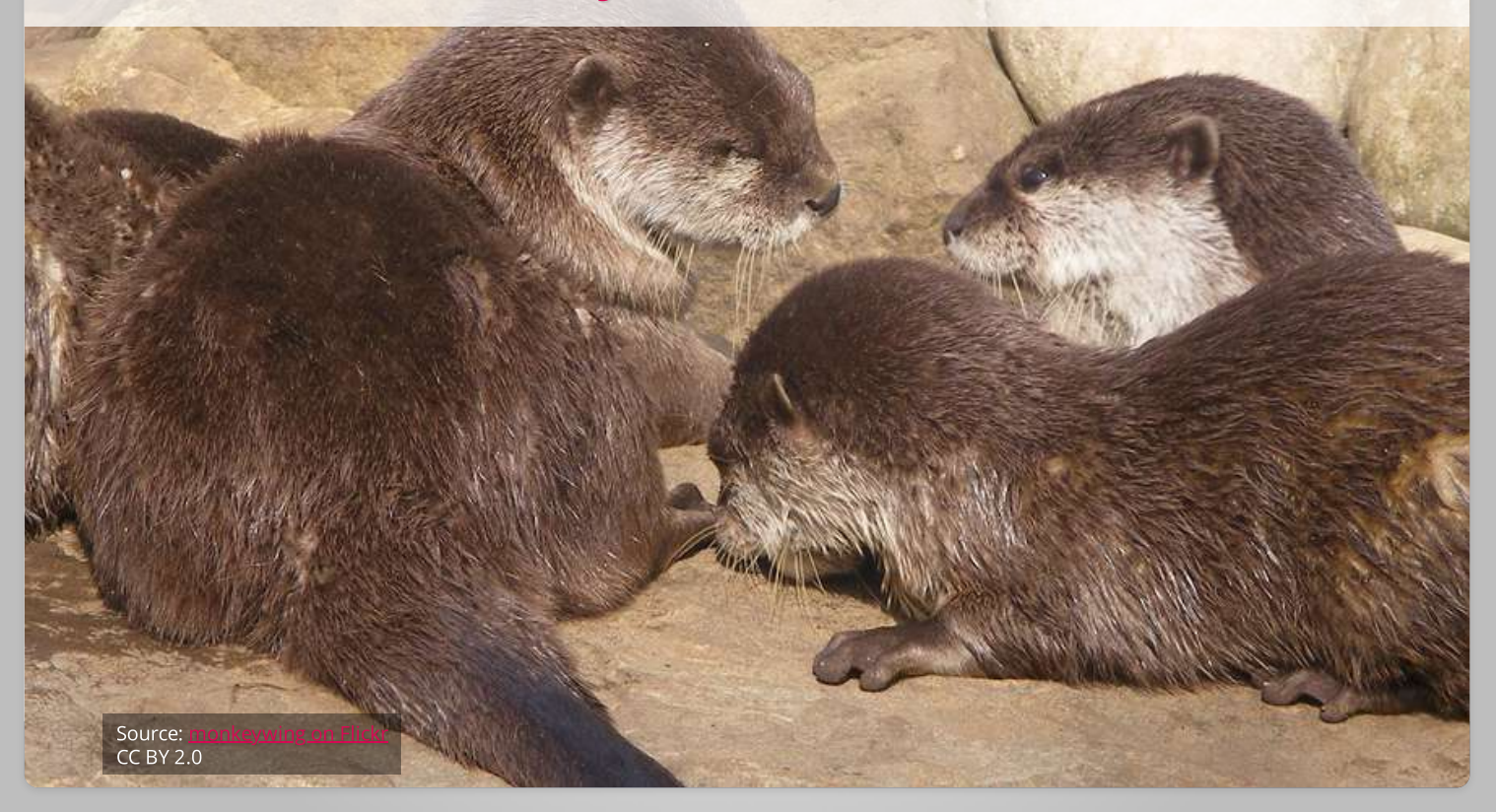

## Prior efforts

- $\cdot$  A prior implementation with  $\mathsf{debug}.\mathsf{debian}.\mathsf{net}$ . Not available anymore. Used a whole archive rebuild to provide debug symbols.
- · Bug <u>#508585</u>. No much discussion.
- $\cdot$  A first <u>[discussion](http://lists.debian.org/debian-devel/2009/03/msg00228.html)</u> started by Steve McIntyre about the size of **-dbg** packages. Everybody agreed on the usefulness of providing debug packages. Some concerns for space (may be mitigated with the use of XZ compression).
- A <u>wiki [page](https://wiki.debian.org/AutomaticDebugPackages)</u> by Emilio Pozuelo. Good summary. No discussion.
- Another <u>[discussion](http://lists.debian.org/debian-devel/2012/10/msg00620.html)</u> I started, focused on automatic debug packages. Again, everybody agreed on the usefulness.

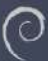

# What are we waiting for?

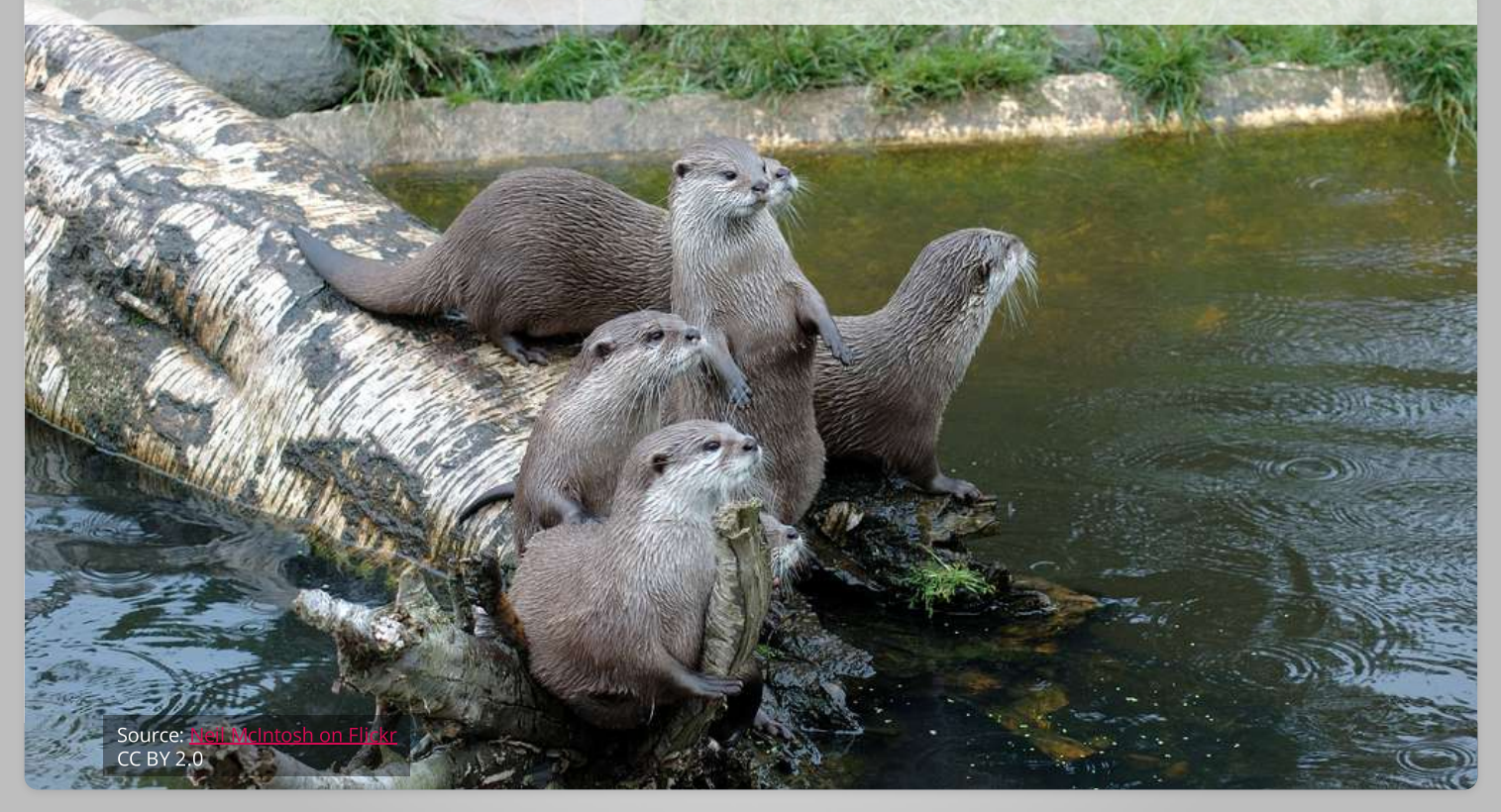

#### Task list

- $\cdot$  Teach  ${\sf dh\_strip}$  to build debug packages automatically (from a certain compat version, using a dedicated flag or if some special file is present)
- $\cdot$  Adapt tools to handle those packages (the same way they handle  $\bm{\mathsf{ud}ebs}$ ):
	- $\cdot$  apt and friends
	- $\cdot$  sbuild, pbuilder, ...
	- $\cdot$  dak and the like (reprepro, ...)
- $\,\cdot\,$  Setup a separate repository (with a  $\,$  different mirror policy)  $\,$
- $\cdot$  Try to not harm <u>[reproductible](https://wiki.debian.org/ReproducibleBuilds) build</u> project by normalizing the debug paths

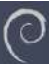

#### Not on the task list

- Do source uploads ·
- $\cdot$  Try to have 100% coverage. <code>debhelper</code> only is good enough

# Thoughts?

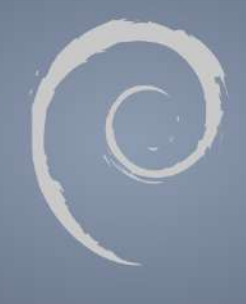